# Esercitazione 4

#### Architettura degli Elaboratori e Laboratorio

19 Aprile 2013

[Esercitazione 4](#page-16-0)

メロトメ 倒 トメ ミトメ ヨト

<span id="page-0-0"></span> $2990$ 

活

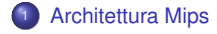

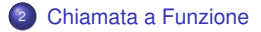

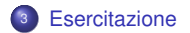

[Esercitazione 4](#page-0-0)

メロトメ 倒 トメ 君 トメ 君 ト

 $299$ 

活

# Registri

#### **MIPS reference cards:**

<http://refcards.com/docs/waetzigj/mips/mipsref.pdf> <http://www.mips.com/media/files/MD00565-2B-MIPS32-QRC-01.01.pdf>

32 registri general purpose a 32bit:

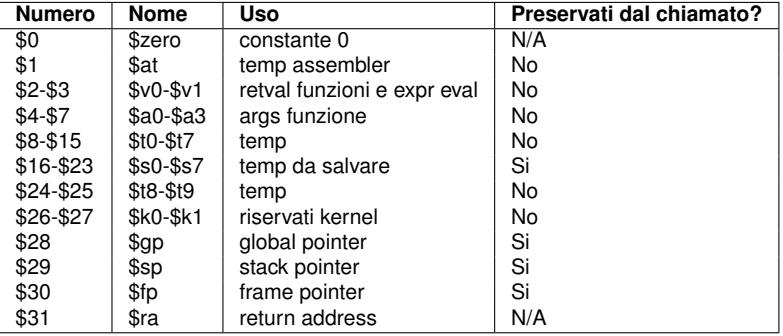

K ロ ⊁ K 倒 ≯ K 君 ⊁ K 君 ⊁

<span id="page-2-0"></span>ŧ

## Chiamata a Funzione

Dato un semplice programma C che esegue una chiamata a funzione, traduciamolo in assembly e simuliamone il funzionamento.

```
/∗ v a r i a b i l i g l o b a l i ∗/
int res;
int double ( int a ) {
  return (a + a);
}
void main ( void ) {
  res = double(100);
}
```
K ロ ▶ K 御 ▶ K 君 ▶ K 君 ▶ ...

<span id="page-3-0"></span>造

## Regole per la Chiamata a Funzione

- La chiamata si esegue con l'istruzione **jal <label>**, che imposta anche l'indirizzo di ritorno
- Si possono specificare fino a 4 parametri tramite i registri **\$4-\$7**
- Ulteriori parametri si specificano utilizzando lo *stack*
- **a** La funzione inizia con:

```
.ent <nome_funzione>
<nome_funzione>:
```
#### e termina con:

```
.end <nome_funzione>
```
- Il valore di ritorno deve trovarsi nel registro **\$2** (e **\$3** se necessario)
- Per il ritorno dalla funzione si esegue **jr \$31**

イロト イ母 トイヨ トイヨ ト

## Regole Registri

Nell'utilizzo di chiamate a funzione e' importante attenersi alle regole di utilizzo dei registri:

- **\$2-\$3** modificabili per metterci i valori di ritorno dalla funzione
- **\$4-\$7** modificabili, contengono i parametri di chiamata alla funzione
- **\$8-\$15** modificabili, sono i temporanei
- **\$16-\$23** modificabili solo dopo averli salvati sullo stack
- **\$24-\$25** modificabili, sono i temporanei
- **\$28-\$31** modificabili solo dopo averli salvati sullo stack

イロト イ押ト イヨト イヨト

### Traduzione Assembly

#### MAIN

```
.globl main
main:
     li $4, 100 # carico il parametro per la funzione
     jal double # setto il ret addr e salto alla funzione
     sw $2, res # scrivo in memoria il risultato
     jr $31 # ritorno al chiamante
     .end main
```
#### **o** DOUBLE

```
.ent double
double:
     add $2,$4,$4 # raddoppio il parametro della funzione
     jr $31 # ritorno al chiamante
     .end double
```
Notate qualche problema? L'istruzione **jal** del *main* setta il return address per continuare con la **sw** successiva al ritorno da *double*, perdendo cosi' il return address del chiamante del *main*.

K ロ ▶ K 御 ▶ K 君 ▶ K 君 ▶ ...

∍

## Lo Stack 1/3

- Il problema descritto precedentemente si risolve salvando il return address del chiamante di *main* sullo stack.
- Lo stack cresce dagli indirizzi alti verso quelli bassi quindi per allocare spazio per una variabile devo "decrementare" lo *stack pointer*.
- Prima di eseguire la chiamata a funzione (**jal**) salvo il valore di **\$31** sullo stack

```
addi $sp,$sp,-4 # Alloco spazio per un int nello stack
sw $31,0($sp) # Salvo ret addr sullo stack
```
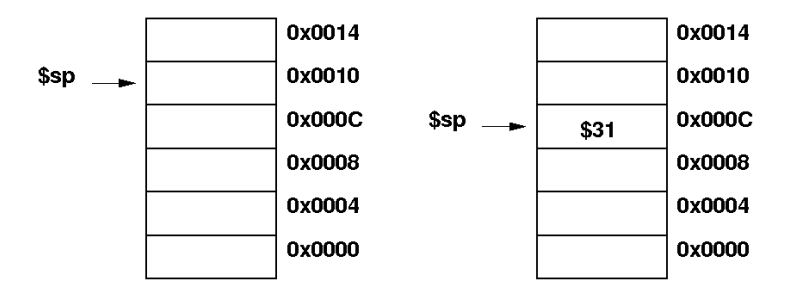

K ロ ▶ K @ ▶ K 경 ▶ K 경 ▶ 《 경 》

## Lo Stack 2/3

Le regole sui registri fissano \$4-\$7 per il passaggio di parametri ad una funzione, se devo passare alla funzione piu' di 4 parametri utilizzo lo stack per contenere i parametri eccedenti

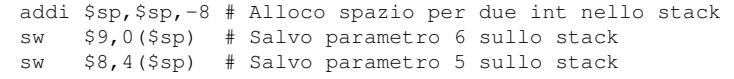

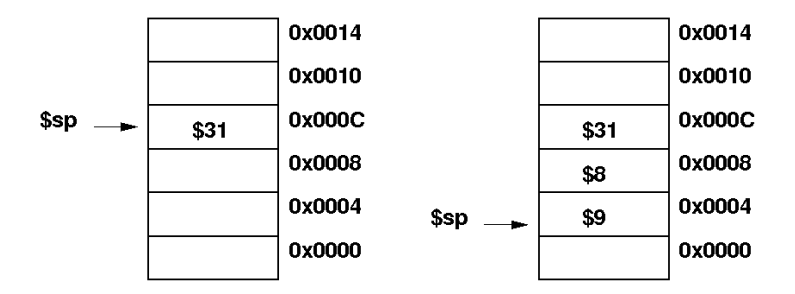

<span id="page-8-0"></span>K □ ▶ K @ ▶ K 로 ▶ K 로 ▶ \_ 로 \_ K) Q Q @

# Lo Stack 3/3

Recupero i parametri che mi occorrono dallo stack

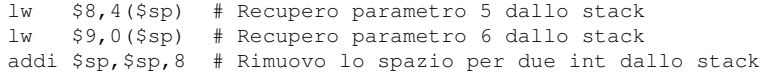

Dopo la chiamata a funzione devo ripristinare il registro **\$31** recuperandolo dallo stack

lw \$31,0(\$sp) # Recupero ret addr dallo stack addi \$sp,\$sp,4 # Rimuovo lo spazio per un int dallo stack

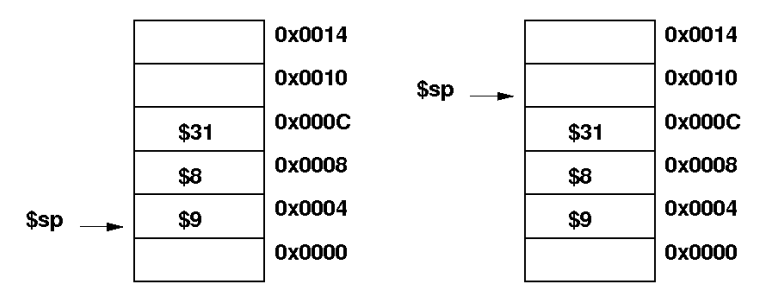

<span id="page-9-0"></span>Qualunque funzione che ne richiami altre al suo interno e' t[en](#page-8-0)[ut](#page-9-0)[a](#page-10-0) [a](#page-2-0) [s](#page-3-0)[al](#page-11-0)[v](#page-12-0)[ar](#page-2-0)[e](#page-3-0) [s](#page-11-0)[u](#page-12-0)[llo](#page-0-0) stack il return address e tutti i registri che vuole prese[rva](#page-8-0)r[e.](#page-10-0)  $\overline{z}$  $299$ 

### Traduzione Assembly con Stack

#### MAIN

```
.globl main
main:
     addi $sp,$sp,-4 # Alloco spazio per un int nello stack
     sw $31,0($sp) # Salvo ret addr sullo stack
     li $4, 100 # carico il parametro per la funzione
     jal double # setto il ret addr e salto alla funzione
     sw $2, res # scrivo in memoria il risultato
     lw $31,0($sp) # Recupero ret addr dallo stack
     addi $sp,$sp,4 # Rimuovo lo spazio per un int dallo stack
     jr $31 # ritorno al chiamante
     .end main
```
#### **A** DOUBLE

```
.ent double
double:
     add $2,$4,$4 # raddoppio il parametro della funzione
     jr $31 # ritorno al chiamante
     .end double
```
<span id="page-10-0"></span>K ロ ▶ K @ ▶ K 君 ▶ K 君 ▶ ○ 君

### Codice Completo

```
.text
     .align 2
     .ent double
double:
     add $2,$4,$4 # raddoppio il parametro della funzione
     jr $31 # ritorno al chiamante
     .end double
     .globl main
main:
     addi $sp,$sp,-4 # Alloco spazio per un int nello stack
     sw $31,0($sp) # Salvo ret addr sullo stack
     li $4, 100 # carico il parametro per la funzione
     jal double # setto il ret addr e salto alla funzione
     sw $2, res # scrivo in memoria il risultato
     lw $31,0($sp) # Recupero ret addr dallo stack
     addi $sp,$sp,4 # Rimuovo lo spazio per un int dallo stack
     jr $31 # ritorno al chiamante
     .end main
     .data 0x10002000
     .align 2
res: .space 4
```
<span id="page-11-0"></span> $2990$ 

∍

K ロ ▶ K 御 ▶ K 君 ▶ K 君 ▶ ...

### Esercitazione 1/2

}

```
#de fine NUM 8
i n t A[NUM] , B[NUM] , C[NUM] ;
int main (void) {
  register int i;
  / / I n i z i a l i z z a a r r a y A
  for ( i = NUM; i > 0; i — j {
    A[i - 1] = i;}
  / / I n v e r t i a r r a y A su a r r a y B
  reverse ( B, A+NUM−1, NUM );
  / / I n i z i a l i z z a a r r a y C
  compose (C, B, A, NUM);
  return 0;
```
K ロ ▶ K 御 ▶ K 君 ▶ K 君 ▶ ...

<span id="page-12-0"></span>造

## Esercitazione 2/2

```
/ / Funzione d i re ve r se r i c o r s i v a
void reverse( int * dst, int * src, int size ) {
  if ( size == 0 ) {
    re tu rn ;
  } else {
    reverse (dst+1, src-1, size-1);
    *dist = *src;re tu rn ;
  }
}
/ / Funzione d i composizione r i c o r s i v a
void compose( int * dst, int * src1, int * src2, int size ) {
  if (size == 0) {
    re tu rn ;
  } else {
    compose ( dist+1, src1+1, src2+1, size-1 );
    *dist = *src1 \leq *src2:
    re tu rn ;
  }
}
                                                   K ロ ▶ K 御 ▶ K 君 ▶ K 君 ▶ ...
```
∍

 $QQ$ 

## Scheletro di file assembly

```
.text # PROLOGO
     .align 2
     .ent < nome_funz > # FUNZIONI
< nome_funz >
     < codice funzione >
     .end < nome_funz >
     .globl main # MAIN
main:
     < codice main >
     .end main
     .data # DATI
     .align 2
< variabili >
```
 $299$ 

造

K ロ ▶ K 御 ▶ K 君 ▶ K 君 ▶ ...

## Requisiti Fondamentali

- <sup>1</sup> Una volta scritto il file es4.s contenente l'assembler MIPS corrispondente alle funzioni *reverse()*, *compose()* e *main* **lo si commenti riga per riga** in modo tale che sia chiaro il funzionamento generale del programma.
- <sup>2</sup> Gli elementi degli array *A B C* **vanno mantenuti in memoria**, quindi se il loro valore viene **modificato** anche la memoria **deve essere aggiornata**.
- <sup>3</sup> Durante la simulazione con SPIM si catturi nel file es4.out1 lo **stato dello stack** (valori) immediatamente prima di ogni chiamata alla funzione *reverse()*, spiegandolo.
- <sup>4</sup> Al termine della simulazione con SPIM, si catturi nel file es4.out2 il **valore di tutti i registri** (finestra in alto di SPIM, tralasciare i registri floating point) **della memoria dati e dello stack** (finestra "data segment") spiegando i valori contenuti nei registri utilizzati, nella memoria e nello stack.

 $\Omega$ 

### **Consegna**

La relazione da consegnare e' formata da:

- <sup>1</sup> un file di testo es4.s contenente la traduzione in assembler MIPS del programma C
- <sup>2</sup> un file di testo es4.out1 con la copia dei segmenti DATI e STACK di SPIM per ogni attivazione di funzione *reverse()* (vedi slide precedente)
- <sup>3</sup> un file di testo es4.out2 con la copia dei segmenti DATI e STACK di SPIM alla fine del programma (vedi slide precedente)
- NON usate la cattura di immagini da schermo: copiate ed incollate usando un editor di testo
- NON includete file BINARI o creati con WORD, EXCEL...
- NON verranno considerate mail con piu' o meno di 3 file allegati!
- Evitate i file compressi.

Spedite tutto a [arc1@fe.infn.it](mailto:arc1@fe.infn.it) entro le ore 23:59:59 di Domenica 28 Aprile. L'oggetto della mail deve essere nella forma: LAB1-N#esercitazione-#gruppo ( es: LAB1-N4-99)

イロト イ何 トイヨ トイヨ トー

<span id="page-16-0"></span>∍